# Årsredovisning

för

# **Brf Stadshuslunden**

769631-4413

Räkenskapsåret

2022

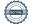

Styrelsen för Brf Stadshuslunden får härmed avge årsredovisning för räkenskapsåret 2022.

Årsredovisningen är upprättad i svenska kronor, SEK.

# Förvaltningsberättelse

#### Verksamheten

#### Allmänt om verksamheten

Bostadsrättsföreningen har till ändamål att i bostadsrättsföreningens hus upplåta bostadslägenheter för permanent boende samt uthyrning av företagslokaler och därmed främja medlemmarnas ekonomiska intressen. Bostadsrätt är den rätt i föreningen som en medlem har på grund av upplåtelsen. Medlem som innehar bostadsrätt kallas bostadsrättshavare.

Föreningen äger och förvaltar fyra hus i fastigheten Sundbyberg Hjulmakaren 2 på adresserna Kavallerivägen 2 A-C och 4 A, D, E i Sundbyberg. Totalt förvaltas 198 lägenheter, 108 garageplatser, 4 mc-platser och tre lokaler.

Föreningen har sitt säte i Sundbyberg.

Föreningen är delaktig i gemensamhetsanläggningen Sundbyberg Hjulmakaren GA:1 för garage.

Byggnaderna är fullvärdesförsäkrade hos Brandkontoret. Fastighetsförsäkringen hos Brandkontoret inkluderar inte kollektivt bostadsrättstillägg och styrelsen rekommenderar att samtliga medlemmar tecknar individuella bostadsrättstillägg i sin hemförsäkring.

#### Föreningens lokaler

Kontrakten på föreningens lokaler löper enligt följande:

| Hyresgäst                        | Yta kvm | Hyrestid                |
|----------------------------------|---------|-------------------------|
| H & K Nacka AB (sushirestaurang) | 95      | 2021-08-02 - 2026-07-31 |
| Sinitone SW AB (kontor/butik)    | 69      | 2022-01-01 - 2024-12-31 |
| Kenzai AB (gym)                  | 160     | 2019-01-15 - 2029-09-30 |

Föreningen är redovisningsskyldig för mervärdesskatt för uthyrning av lokaler och för parkeringsplatser som hyrs ut till andra än medlemmar i föreningen och för debitering av el och varmvatten till medlemmarna som debiteras efter faktisk förbrukning (IMD).

Föreningen har erhållit återbetalning av investeringsmoms från Skatteverket. Föreningen förutsätts hyra ut lokalerna till oförändrad frivillig skattskyldighet under tio år för att föreningen inte ska återbetalningsskyldig för del av investeringsmoms.

#### Årsavgifter och avsättning till fond för yttre underhåll

För att täcka föreningens utgifter för verksamheten ska varje bostadsrätt betala årsavgift. Styrelsen ska upprätta en underhållsplan och tillse att erforderliga medel årligen avsätts i en fond för yttre underhåll för att säkerställa underhållet av föreningens hus. Årsavgiften ska täcka avsättning till yttre fond men inte avskrivningar på föreningens byggnader. Årsavgiften fördelas i förhållande till bostadsrätternas andelstal. Årsavgift enligt ekonomisk plan beräknas till 682 kr/kvm/år inkl. varmvatten som läses av och avräknas enligt faktisk förbrukning. Därutöver debiteras avgift för TV och bredband samt avgift för varmvatten och el. Styrelsen har fattat beslut om att höja årsavgifterna med 6 % fr.o.m. 2023.

#### Inkomstskatt, fastighetsavgift/fastighetsskatt

Styrelsens bedömning är att föreningen vid utgången av räkenskapsåret är en äkta bostadsrättsförening enligt inkomstskattelagen (1999:1229).

Föreningen har via paketering förvärvat fastigheter till ett pris som understiger tillgångens marknadsvärde. Det finns därmed en latent skatteskuld i föreningen som inte tas upp i föreningens balansräkning eftersom föreningen inte förväntas överlåta fastigheten.

Fastighetsskatt erläggs med 1 % av taxeringsvärde för den del av fastigheten som taxerats som lokal. Eftersom fastigheten är nybyggd erlägger föreningen ingen fastighetsavgift under de första 15 åren.

#### Förvaltning

Föreningen har tecknat avtal med Einar Mattsson Fastighetsförvaltning AB för teknisk och administrativ förvaltning.

#### **Medlemsinformation**

Föreningen hade vid årets början 289 medlemmar samt vid årets slut 297 medlemmar. 24 överlåtelser har skett under året.

Överlåtelseavgift, pantsättningsavgift och avgift för andrahandsupplåtelse tas ut i enlighet med föreningens stadgar.

Medlemmarna får glasa in balkong under förutsättning att inglasning sker enligt de riktlinjer och via de leverantörer som balkonggruppen föreslagit.

#### **Styrelse**

Styrelsen ska enligt föreningens stadgar bestå av minst tre och högst sju ledamöter och högst tre suppleanter. Styrelseledamöter och suppleanter väljs av föreningsstämman för högst två år och behöver inte vara medlemmar i föreningen.

Styrelsen har efter ordinarie föreningsstämma 2 juni 2022 och efterföljande styrelsekonstituering haft följande sammansättning:

Pierre Magnusson, ordförande Sandra Djedovic, ledamot Albin Fritzell, ledamot Kristina Larsson Pelaghias, ledamot Dennis Mäkitalo, ledamot Tuomas Pönni, ledamot Mandy Ronaghi - avgick i december 2022 Daniel Klättesjö, suppleant Katarina Bozzurro, suppleant Sandibell Hamwi, suppleant

Vid stämman 2 juni 2022 avgick ledamoten Daniel Klättesjö (därefter suppleant) samt suppleanterna Metin Kaya och Dylan Taplin.

Föreningens firma tecknas av styrelsen eller av två ledamöterna i förening.

För styrelsens ledamöter finns ansvarsförsäkring tecknad hos Brandkontoret.

#### Revisor

Enligt föreningens stadgar ska medlemmarna vid ordinarie föreningsstämma välja minst en och högst två revisorer samt högst två suppleanter. Föreningen har efter extra stämma 9 mars 2023 haft följande revisor:

Ingela Andersson, auktoriserad revisor.

#### Väsentliga händelser under räkenskapsåret

Styrelsen har under räkenskapsåret 2022 arbetat med att slutföra OVK och två års-besiktningen. Under året har styrelsen även beslutat investera i laddplatser till elbilar och tecknat överenskommelse med EM om nedsättning av entreprenadsumma för minskat antal parkeringsplatser i förhållande till entrepreanadavtal (se not 6).

Styrelsen arbetar aktivt för att föreningen långsiktigt skall ha en stabil ekonomi, genom att löpande följa upp och ändra tariffer för el och varmvatten. Vi har också sett över föreningens likviditet, sparkonton och banklån.

| Flerårsöversikt                         | 2022    | 2021   | 2020   | 2019   |
|-----------------------------------------|---------|--------|--------|--------|
| Nettoomsättning (tkr)                   | 12 129  | 11 757 | 11 603 | 3 628  |
| Resultat efter finansiella poster (tkr) | -10 384 | -8 557 | -7 868 | -2 861 |
| Soliditet (%)                           | 72,6    | 72,7   | 72,9   | 72,4   |
| Årsavgift (kr/kvm)                      | 650     | 650    | 650    | 0      |
| Sparande (kr/kvm)                       | 121     | 251    | 304    | 0      |
| Energikostnad (kr/kvm)                  | 255     | 160    | 93     | 0      |
| Räntekänslighet (%)                     | 24      | 24     | 25     | 0      |

Soliditet är ett finansiellt nyckeltal som anger hur stor del av bostadsrättsföreningens tillgångar som utgörs av eget kapital.

Sparandet är det som återstår när alla avskrivningar och kostnader för utfört underhåll enligt underhållsplan räknats bort från årets resultat.

Energikostnader/kvm (kr): Summan av kostnader för uppvärmning, el och vatten dividerat med total yta. Räntekänslighet mäter föreningens motståndskraft för kommande räntehöjningar. Nyckeltalet beräknas som räntebärande skulder dividerat med årsavgifter och visar hur mycket föreningens avgifter behöver höjas om räntenivån ökar med 1 %.

Enligt ekonomisk plan uppgår tomtens areal till 5 750 kvm, bostadsarea (BOA) till 12 600 kvm och lokalarea till 324 kvm.

#### Förändring av eget kapital

|                           | Medlems-    | Fond för yttre | Balanserat  | Årets       | Totalt      |
|---------------------------|-------------|----------------|-------------|-------------|-------------|
|                           | insatser    | underhåll      | resultat    | resultat    |             |
| Belopp vid årets ingång   | 558 250 000 | 1 000 000      | -11 728 508 | -8 556 586  | 538 964 906 |
| Disposition av föregående |             |                |             |             |             |
| års resultat:             |             | 500 000        | -9 056 586  | 8 556 586   | 0           |
| Årets resultat            |             |                |             | -10 384 062 | -10 384 062 |
| Belopp vid årets utgång   | 558 250 000 | 1 500 000      | -20 785 094 | -10 384 062 | 528 580 844 |

**Förslag till behandling av ansamlad förlust** Styrelsen föreslår att den ansamlade förlusten (kronor):

| ansamlad förlust<br>årets förlust    | -20 785 094<br>-10 384 062<br>- <b>31 169 156</b> |
|--------------------------------------|---------------------------------------------------|
| behandlas så att                     | 500 000                                           |
| reservering fond för yttre underhåll | -31 669 156                                       |
| i ny räkning överföres               | <b>-31 169 156</b>                                |

Föreningens resultat och ställning i övrigt framgår av efterföljande resultat- och balansräkning med noter.

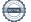

| Brf Stadshuslunden<br>Org.nr 769631-4413         |     |                           | 6 (12)                    |
|--------------------------------------------------|-----|---------------------------|---------------------------|
| Resultaträkning                                  | Not | 2022-01-01<br>-2022-12-31 | 2021-01-01<br>-2021-12-31 |
| Rörelseintäkter                                  |     |                           |                           |
| Nettoomsättning                                  | 2   | 12 129 436                | 11 757 375                |
| Summa rörelseintäkter                            |     | 12 129 436                | 11 757 375                |
| Fastighetskostnader                              |     |                           |                           |
| Driftskostnader                                  | 3   | -7 539 411                | -6 398 452                |
| Övriga externa kostnader                         | 4   | -704 714                  | -351 310                  |
| Personalkostnader                                |     | -276 924                  | -131 420                  |
| Avskrivningar                                    |     | -11 799 600               | -11 800 729               |
| Summa fastighetskostnader                        |     | -20 320 649               | -18 681 911               |
| Rörelseresultat                                  |     | -8 191 213                | -6 924 536                |
| Finansiella poster                               |     |                           |                           |
| Övriga ränteintäkter och liknande resultatposter |     | 18 463                    | 0                         |
| Räntekostnader och liknande resultatposter       | 5   | -2 211 312                | -1 632 050                |
| Summa finansiella poster                         |     | -2 192 849                | -1 632 050                |
| Resultat efter finansiella poster                |     | -10 384 062               | -8 556 586                |
| Årets resultat                                   |     | -10 384 062               | -8 556 586                |

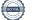

| Brf Stadshuslunden<br>Org.nr 769631-4413                                                                                                    |      |                                                | 7 (12)                                        |
|----------------------------------------------------------------------------------------------------|------|------------------------------------------------|-----------------------------------------------|
| Balansräkning                                                                                                    | Not  | 2022-12-31                                     | 2021-12-31                                    |
| TILLGÅNGAR                                                                                                    |      |                                                |                                               |
| Anläggningstillgångar                                                                                                    |      |                                                |                                               |
| <i>Materiella anläggningstillgångar</i><br>Byggnader och mark<br><b>Summa materiella anläggningstillgångar</b>                                                | 6, 7 | 720 551 603<br>720 551 603                     | 732 849 423<br><b>732 849 423</b>             |
| Summa anläggningstillgångar                                                                                                    |      | 720 551 603                                    | 732 849 423                                   |
| Omsättningstillgångar                                                                                                    |      |                                                |                                               |
| <i>Kortfristiga fordringar</i><br>Kundfordringar<br>Övriga fordringar<br>Förutbetalda kostnader och upplupna intäkter<br><b>Summa kortfristiga fordringar</b> |      | 129 216<br>14 587<br>247 877<br><b>391 680</b> | 585 423<br>2 651<br>227 058<br><b>815 132</b> |
| <i>Kassa och bank</i><br>Kassa och bank<br>Summa kassa och bank<br>Summa omsättningstillgångar                                                                |      | 7 201 036<br>7 201 036<br>7 592 716            | 8 016 406<br>8 016 406<br>8 831 538           |
| SUMMA TILLGÅNGAR                                                                                                    |      | 728 144 319                                    | 741 680 961                                   |

| Balansräkning                                                | Not | 2022-12-31  | 2021-12-31  |
|--------------------------------------------------------------|-----|-------------|-------------|
| EGET KAPITAL OCH SKULDER                                     |     |             |             |
| Eget kapital                                                 |     |             |             |
| Bundet eget kapital                                          |     |             |             |
| Medlemsinsatser                                              |     | 558 250 000 | 558 250 000 |
| Fond för yttre underhåll                                     |     | 1 500 000   | 1 000 000   |
| Summa bundet eget kapital                                    |     | 559 750 000 | 559 250 000 |
| Announded Galance                                            |     |             |             |
| Ansamlad förlust<br>Balanserat resultat                      |     | -20 785 094 | -11 728 508 |
| Årets resultat                                               |     | -10 384 062 | -8 556 586  |
| Summa ansamlad förlust                                       |     | -31 169 156 | -20 285 094 |
| Summa ansamad forfust<br>Summa eget kapital                  |     | 528 580 844 | 538 964 906 |
|                                                              |     |             |             |
| Långfristiga skulder                                         |     |             |             |
| Övriga skulder till kreditinstitut                           | 8   | 192 638 459 | 197 327 557 |
| Depositioner                                                 |     | 677 750     | 551 875     |
| Summa långfristiga skulder                                   |     | 193 316 209 | 197 879 432 |
| TZ (6 · /· ) ]]                                              |     |             |             |
| Kortfristiga skulder<br>Överige glavlder till braditingtitut | 8   | 3 400 000   | 1 770 044   |
| Övriga skulder till kreditinstitut<br>Leverantörsskulder     | 0   | 637 548     | 1 211 799   |
| Skatteskulder                                                |     | 298 140     | 283 320     |
| Övriga skulder                                               |     | 35 272      | 4 257       |
| Upplupna kostnader och förutbetalda intäkter                 | 9   | 1 876 306   | 1 567 203   |
| Summa kortfristiga skulder                                   | )   | 6 247 266   | 4 836 623   |
| Summa kor en iseiga skuluer                                  |     | 0 27/ 200   | T 000 040   |
| SUMMA EGET KAPITAL OCH SKULDER                               |     | 728 144 319 | 741 680 961 |

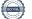

## Noter

#### Not 1 Redovisningsprinciper

#### Allmänna upplysningar

Årsredovisningen är upprättad i enlighet med årsredovisningslagen och BFNAR 2012:1 Årsredovisning och koncernredovisning (K3). Redovisningsprinciperna är oförändrade jämfört med föregående år.

#### Intäkter

Årsavgifter och hyror aviseras i förskott. Periodiserings sker så att endast den del som belöper på räkenskapsåret redovisas som intäkt.

#### Uppskjuten skatteskuld

Inkråmsöverlåtelser har hanterats i enlighet med RedU 9, Bostadsrättsföreningars förvärv av fastighet via aktiebolag.

Föreningen har via paketering förvärvat fastigheter till ett pris som understiger tillgångens marknadsvärde. Det finns därmed en latent skatteskuld i föreningen som inte tas upp i föreningens balansräkning eftersom föreningen inte förväntas överlåta fastigheten.

#### Anläggningstillgångar

Komponentavskrivning tillämpas. Avskrivningar på anläggningstillgångar enligt plan baseras på det ursprungliga anskaffningsvärdet och fördelning på väsentliga komponenter efter nyttjandeperioden. Nyttjandeperioder för komponenterna bedöms vara mellan 10-100 år. Nedan anges avskrivningstider i procent (%):

| Stomme och grund      | 1%   |
|-----------------------|------|
| Stomkompletteringar   | 2%   |
| Yttertak              | 2,5% |
| Fasad                 | 2%   |
| Badrum                | 6,7% |
| Kök                   | 3,3% |
| Fönster               | 2%   |
| Stammar               | 2%   |
| Ventilation           | 4%   |
| EL                    | 2,5% |
| Hiss                  | 4%   |
| Hyresgästanpassningar | 10%  |

#### Fond för yttre underhåll

Avsättning till och uttag ur fonden för yttre underhåll göras i enlighet med föreningens stadgar. Avsättning enligt plan och ianspråktagande för genomförda åtgärder sker genom överföring mellan fritt och bundet eget kapital efter beslut på föreningsstämma. Årets underhållskostnader redovisas i resultaträkningen inom årets resultat.

#### Övriga redovisningsprinciper

Fordringar har upptagits till de belopp varmed de beräknas inflyta. Övriga tillgångar och skulder har upptagits till anskaffningsvärden där inget annat anges.

#### Not 2 Nettoomsättning

| 10 | (12) |
|----|------|
|    |      |

2021

| Årsavgifter               | 8 189 901  | 8 179 642  |
|---------------------------|------------|------------|
| Lokaler                   | 700 106    | 700 205    |
| Lokaler (fastighetsskatt) | 152 693    | 124 017    |
| Garage                    | 1 253 600  | 1 239 322  |
| Kabel-TV                  | 391 971    | 392 040    |
| Varmvatten                | 596 914    | 431 048    |
| El                        | 695 277    | 518 598    |
| Övriga intäkter           | 148 973    | 172 504    |
|                           | 12 129 435 | 11 757 376 |

### Not 3 Driftskostnader

2022 2021

2022

| Fastighetsskötsel, lokalvård och trädgård | 1 812 632 | 1 928 130 |
|-------------------------------------------|-----------|-----------|
| Reparationer                              | 559 671   | 471 207   |
| El                                        | 1 969 816 | 660 519   |
| Uppvärmning                               | 824 787   | 855 829   |
| Fastighetsförsäkring                      | 106 327   | 100 596   |
| Fastighetsskatt                           | 156 480   | 141 660   |
| Vatten                                    | 495 818   | 557 740   |
| Sophämtning                               | 400 143   | 400 727   |
| Kabel-TV                                  | 424 359   | 424 316   |
| Förvaltningsarvode                        | 789 378   | 857 728   |
|                                           | 7 539 411 | 6 398 453 |

# Not 4 Övriga externa kostnader

|                                       | 2022    | 2021    |
|---------------------------------------|---------|---------|
| Konstaterade kundförluster            | 510 114 | 0       |
| Revisionsarvode inkl. konsultationer  | 69 667  | 31 748  |
| Pantsättning- och överlåtelseavgifter | 38 622  | 71 019  |
| Övriga poster                         | 86 310  | 248 545 |
|                                       | 704 713 | 351 311 |

### Not 5 Räntekostnader och liknande resultatposter

|                                     | 2022      | 2021      |
|-------------------------------------|-----------|-----------|
| Räntekostnader fastighetslån 2022   | 2 209 648 | 0         |
| Räntekostnader fastighetslån 2021   | 0         | 1 972 379 |
| Räntekostnader fastighetslån 2020   | 0         | -343 000  |
| Dröjsmålsräntor leverantörsskulder  | 0         | 1 249     |
| Kostnadsräntor skatter och avgifter | 1 664     | 1 422     |
|                                     | 2 211 312 | 1 632 050 |

# Not 6 Byggnader och mark

| Not o Byggnauer oen mark                 | 2022-12-31  | 2021-12-31  |
|------------------------------------------|-------------|-------------|
| Ingående anskaffningsvärden              | 760 384 260 | 760 340 000 |
| Nedsättning av entreprenadsumma          | -566 557    | 0           |
| Årets anskaffningar                      | 68 338      | 44 260      |
| Utgående ackumulerade anskaffningsvärden | 759 886 041 | 760 384 260 |
| Ingående avskrivningar                   | -27 534 838 | -15 734 109 |
| Årets avskrivningar                      | -11 799 600 | -11 800 729 |
| Utgående ackumulerade avskrivningar      | -39 334 438 | -27 534 838 |
| Utgående redovisat värde                 | 720 551 603 | 732 849 422 |
| Taxeringsvärden byggnader                | 340 000 000 | 245 400 000 |
| Taxeringsvärden mark                     | 94 648 000  | 84 766 000  |
|                                          | 434 648 000 | 330 166 000 |
| Not 7 Ställda säkerheter                 |             |             |
|                                          | 2022-12-31  | 2021-12-31  |
| Fastighetsinteckning                     | 202 290 000 | 202 290 000 |
|                                          | 202 290 000 | 202 290 000 |

#### Not 8 Skulder till kreditinstitut

Nedan framgår fördelning av långfristiga lån.

| Långivare                      | Räntesats<br>% | Datum för<br>villkorsändring | Lånebelopp<br>2022-12-31 | Lånebelopp<br>2021-12-31 |
|--------------------------------|----------------|------------------------------|--------------------------|--------------------------|
| SBAB                           | 0,63           | 2024-09-25                   | 23 895 509               | 24 148 371               |
| SBAB                           | 0,83           | 2025-09-25                   | 24 654 090               | 24 970 170               |
| SBAB*)                         | 3,10           | 2023-08-09                   | 25 128 210               | 24 970 170               |
| SBAB                           | 3,06           | 2023-08-09                   | 22 954 090               | 25 286 250               |
| SBAB                           | 0,95           | 2023-08-09                   | 25 286 250               | 25 286 250               |
| SBAB                           | 1,00           | 2024-08-09                   | 23 547 810               | 23 863 890               |
| SBAB                           | 1,13           | 2026-08-10                   | 25 286 250               | 25 286 250               |
| SBAB                           | 1,34           | 2029-08-09                   | 25 286 250               | 25 286 250               |
|                                |                |                              | 196 038 459              | 199 097 601              |
| Kortfristig del av långfristig |                |                              | 2 400 000                | 1 770 044                |
| skuld                          |                |                              | 3 400 000                | 1 770 044                |

Om fem år beräknas nuvarande skulder till kreditinstitut med fastställd amortering uppgå till 179 038 459.

\*) Nästa dag för ränteändring är 2023-02-09.

#### Not 9 Upplupna kostnader och förutbetalda intäkter

|                                             | 2022-12-31 | 2021-12-31 |
|---------------------------------------------|------------|------------|
| Förskottsbetalda hyres- och avgiftsintäkter | 1 039 415  | 1 042 912  |
| Upplupna driftkostnader                     | 691 387    | 524 289    |
|                                             | 1 730 802  | 1 567 201  |

#### Not 10 Väsentliga händelser efter räkenskapsårets slut

Beslut om höjning av årsavgifterna med 6 % fr.o.m. januari 2023. Beslut om höjning av garagehyran med 10 % fr.o.m. oktober 2023 och därefter årlig höjning med 2 %. Extra stämma hölls 9 mars 2023 med beslut om revisorsval. Styrelsen har tagit fram en underhållsplan som omfattar åren 2023-2043.

Stockholm, datum för underskrift framgår av elektronisk signering

Pierre Magnusson Ordförande

Sandra Djedovic

Albin Fritzell

Kristina Larsson Pelaghias

. . . . . . . . .

Dennis Mäkitalo

Toumas Pönni

Min revisionsberättelse har lämnats det datum som framgår av elektronisk signering

Ingela Andersson Auktoriserad revisor \_ \_ \_ . . . . . .

# Verifikat

Transaktion 09222115557493696477

### Dokument

Brf Stadshuslunden ÅR 2022 Huvuddokument 12 sidor Startades 2023-05-29 21:36:12 CEST (+0200) av Blikk e-Signatur (Be) Färdigställt 2023-05-30 08:42:16 CEST (+0200)

#### Initierare

Blikk e-Signatur (Be) Blikk Sverige AB Org. nr 559093-8345 *no-reply@blikk.se* 

### Signerande parter

Albin Fritzell (AF) Bostadsrättsföreningen Stadshuslunden *albinfritzell@gmail.com* 

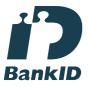

Namnet som returnerades från svenskt BankID var "Albin Frank Esbjörn Fritzell" Signerade 2023-05-30 08:33:31 CEST (+0200)

Dennis Mäkitalo (DM) Bostadsrättsföreningen Stadshuslunden dennis@dmgroups.se

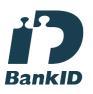

Namnet som returnerades från svenskt BankID var "Dennis Mäkitalo" Signerade 2023-05-29 23:15:21 CEST (+0200) Tuomas Pönni (TP) Bostadsrättsföreningen Stadshuslunden *tuomas.ponni@gmail.com* 

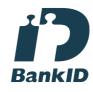

Namnet som returnerades från svenskt BankID var "TUOMAS EERO HENRIKKI PÖNNI" Signerade 2023-05-30 08:18:34 CEST (+0200)

Kristina Pelaghias (KP) Bostadsrättsföreningen Stadshuslunden minalarsson@hotmail.com

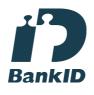

Namnet som returnerades från svenskt BankID var "KRISTINA LARSSON PELAGHIAS" Signerade 2023-05-29 23:03:41 CEST (+0200)

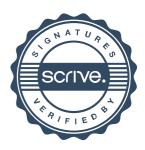

# Verifikat

### Transaktion 09222115557493696477

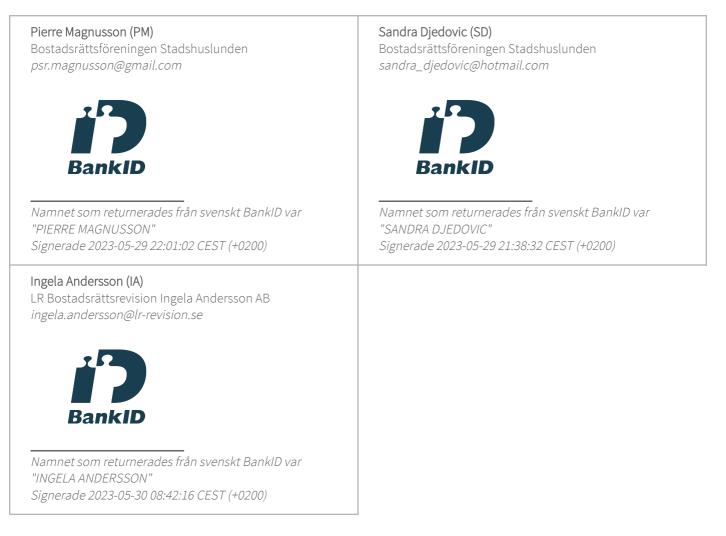

Detta verifikat är utfärdat av Scrive. Information i kursiv stil är säkert verifierad av Scrive. Se de dolda bilagorna för mer information/bevis om detta dokument. Använd en PDF-läsare som t ex Adobe Reader som kan visa dolda bilagor för att se bilagorna. Observera att om dokumentet skrivs ut kan inte integriteten i papperskopian bevisas enligt nedan och att en vanlig papperutskrift saknar innehållet i de dolda bilagorna. Den digitala signaturen (elektroniska förseglingen) säkerställer att integriteten av detta dokument, inklusive de dolda bilagorna, kan bevisas matematiskt och oberoende av Scrive. För er bekvämlighet tillhandahåller Scrive även en tjänst för att kontrollera dokumentets integritet automatiskt på: https://scrive.com/verify

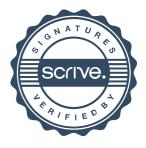